# The latex-lab-marginpar package Changes related to the tagging of margin notes

LATEX Project<sup>∗</sup>

v0.85b 2024-02-12

#### **Abstract**

# **1 Introduction**

This module contains changes to improve the tagging (in the standard classes) of margin notes created with the \marginpar command.

Such margin notes are rather small but nevertheless tagging is not trivial and poses a number of interesting problems both regarding the structure and the implementation.

#### **1.1 Structure**

\marginpar creates small boxes in the margin of a page. While they are technically floats they also typically relate to the paragraph beside them, so their structure element should be placed near such a paragraph.

They can be tagged either as artifacts (if they are merely distracting decoration), as small headings before the paragraph, or as Aside. Unlike the PDF 1.7 fallback Note the structure Aside is not allowed inside P, so if Aside is used, it must be placed before or after the current P in the surounding text-unit, or it must split the P. Splitting is probably not so good as \marginpar is often used somewhere in the middle of sentence. The best default is probably to use Aside, find the parent text-unit and add it there.

#### **1.2 Implementation**

marginpar has an optional argument which allows to define a different content on left/right margins for odd/even pages (depending on twoside and \reversemarginpar).

The current implementation stores \*both\* arguments in boxes and decides in the output routine which one to use. This is quite problematic for tagging, as the unused box produces structure objects, literals, labels, MCID numbers, and perhaps OBJR-objects from links which must be later thrown away again (or are thrown away by the engine). While it is theoretically not impossible to create both boxes while taging is active but to keep everything on hold and insert the real structure only when the box is used it is in practice quite difficult, slow and error prone.

There are a number of options to avoid this hassle.

<sup>∗</sup>Initial implementation done by Ulrike Fischer

**Minimal tagging** One option is to disable tagging when the boxes are built and when the box is used to surround them with a simple Aside.

**Pro:** easy to implement

- **Contra:** Content that perhaps needed tagging (\LaTeX logo with /ActualText, images, links) is not tagged.
- **Remaking the box** Tagging is deactivated when the boxes are created. The arguments are stored and when the box should be used in the output routine (and when it is known which one will be used) the box is (re)created, now with proper tagging.

Contra: The content can change e.g. if it uses counters or macros that are redefine later before the output routine is called. As tagging is done later, it is not trivial to insert the Aside in the right place in the paragraph structure.

**Two pass compilation** A label is used to detect which argument/boxed is used and tagging is activated only for this one.

Contra: costs a label and requires a two pass compilation (which is needed anyway). This should be ok. \marginnote uses a label too, and the same label could also be used to resolve problems if a margin note moves to a new page (and so replace the mparhack package).

The last option seems the best and is therefore implemented.

# **2 Implementation**

- <sup>1</sup> ⟨∗package⟩
- <sup>2</sup> ⟨@@=tag⟩

```
3 \ProvidesExplPackage {latex-lab-testphase-marginpar} {\ltlabmarginpardate} {\ltlabmarginparversion}
    4 {Changes related to the tagging of the margin notes}
```
## **2.1 Variables**

We need a variable to make the label unique. Todo: Not sure about the name.

\g\_\_kernel\_marginpar\_int

<sup>5</sup> \int\_new:N \g\_\_kernel\_marginpar\_int

(*End of definition for*  $\gtrsim$  kernel marginpar int.)

# **2.2 Tagging sockets**

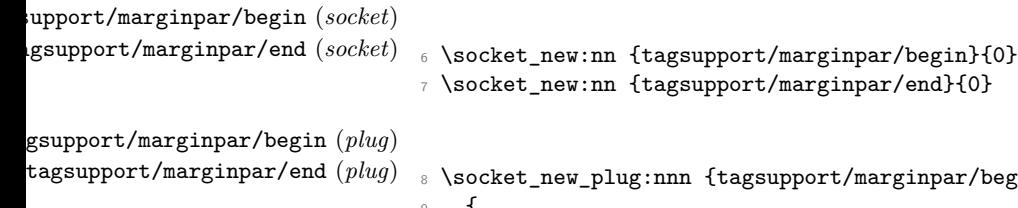

```
tagsupport<br>
t<sup>2</sup> \frac{1}{2} 8 \frac{1}{2} 8 \frac{1}{2} 8 \frac{1}{2} 8 \frac{1}{2} 8 \frac{1}{2} 8 \frac{1}{2} 8 \frac{1}{2} 8 \frac{1}{2} 8 \frac{1}{2} 8 \frac{1}{2} 8 \frac{1}{2} 8 \frac{1}{2} 8 \frac{1}{2} 8 \frac{1}{2} 8 \frac{1}{2} 8 \frac{1}{2} 8
    <sup>9</sup>
\verb|10| \verb|11| \verb|11| \verb|11| \verb|11| \verb|11| \verb|11| \verb|11| \verb|11| \verb|11| \verb|11| \verb|11| \verb|11| \verb|11| \verb|11| \verb|11| \verb|11| \verb|11| \verb|11| \verb|11| \verb|11| \verb|11| \verb|11| \verb|11| \verb|11| \verb|11| \verb|11| \verb|11| \verb|11| \verb|11| \verb|11| \verb|11| \verb|11| \verb|11| \verb|11| \verb|11| \verb|111 \tag_mc_end:
12 \tag_struct_begin:n{tag=Aside,parent=\g__tag_para_main_struct_tl}%
```

```
13 \text{ kg}14 \tag_struct_begin:n{tag=Aside}%
15 \qquad \text{If } i
16 }
17 \socket_new_plug:nnn {tagsupport/marginpar/end}{default}
18 \text{ } \text{ } f
19 \tag_struct_end:
20 \if_mode_horizontal: \tag_mc_begin:n{} \fi:
21 }
22 \space \socket_assign_plug:nn {tagsupport/marginpar/begin}{default}
23 \socket_assign_plug:nn {tagsupport/marginpar/end}{default}
```
## **2.3 Kernel command changes**

\@savemarbox We add sockets that add a tagging structure Aside:

```
24 \long\def \@savemarbox #1#2{%
25 \UseTaggingSocket{marginpar/begin}
26 \global\setbox #1%
27 \text{ Vol}28 \forallvtop{%
29 \hsize\marginparwidth
30 \@parboxrestore
31 \@marginparreset
32 #2\par
33 \@minipagefalse
34 \outer@nobreak
35 }%
36 \color@endbox
37 \UseTaggingSocket{marginpar/end}
38 }
(End of definition for \@savemarbox. This function is documented on page ??.)
```
\@ympar We must avoid that \@xympar creates tagging structure:

```
39 \long\def\@ympar#1{%
```
- <sup>40</sup> \@savemarbox\@marbox{#1}%
- <sup>41</sup> \global\setbox\@currbox\copy\@marbox
- <sup>42</sup> \tag\_stop:
- <sup>43</sup> \@xympar
- <sup>44</sup> \tag\_start:}

(*End of definition for* \@ympar*. This function is documented on page* **??***.*)

\@xmpar \@xmpar is the command used if an optional argument is present. In this case we must stop tagging for \@xympar as above but also decide which of the two @savemarbox should have tagging active. We add a label to **\@marbox**. If that exist tagging is activated for this box else for the other one.

```
45 \long\def\@xmpar[#1]#2{%
46 \int_gincr:N\g__kernel_marginpar_int
47 \property_if_recorded:eTF { tag_marginpar-opt-\int_use:N\g__kernel_marginpar_int }
48 \uparrow49 \@savemarbox\@marbox {#1
50 \property record: ee
51 \{ tag marginpar-opt-\int use:N\g kernel marginpar int }{page}
```

```
52 }%
53 \tag_stop:
54 \@savemarbox\@currbox{#2}%
55 \tag_start:
56 }
```
order matters! the tagged box should be first so that it can pick up the correct text-unit number.

```
57 {
58 \@savemarbox\@currbox{#2}%
59 \tag_stop:
60 \@savemarbox\@marbox{#1
61 \property_record:ee
62 { tag_marginpar-opt-\int_use:N\g__kernel_marginpar_int }{page}}
\begin{array}{cc}\n\text{63} & \text{tag\_start:}\n\\
\text{64} & \text{} \\
\end{array}64 }
65 \tag_stop:
66 \@xympar
67 \tag_start:
68 }
69 ⟨/package⟩
```
(*End of definition for* \@xmpar*. This function is documented on page* **??***.*)

```
70 ⟨∗latex-lab⟩
71 \ProvidesFile{marginpar-latex-lab-testphase.ltx}
_{72} [\ltlabmarginpardate\space v\ltlabmarginparversion\space
73 Changes related to the tagging of the margin notes]
74
75 \RequirePackage{latex-lab-testphase-marginpar}
76
77 ⟨/latex-lab⟩
```